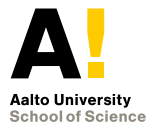

### **Four**Q **on FPGA:**

**New Hardware Speed Records for Elliptic Curve Cryptography over Large Prime Characteristic Fields**

 $\boldsymbol{\mathsf{K}}$ **. Järvinen**<sup>1</sup>, A. Miele<sup>2</sup>, R. Azarderakhsh<sup>3</sup>, and P. Longa<sup>4</sup>

- **Aalto University**
- 2 Intel Corporation
- <sup>3</sup> Rochester Institute of Technology
- <sup>4</sup> Microsoft Research

Contact: kimmo.jarvinen@aalto.fi, plonga@microsoft.com

CHES 2016, Santa Barbara, CA, USA, August 17–19, 2016

### **Introduction**

### FourQ:

- $\triangleright$  Four $\oslash$  is a high-performance elliptic curve with very good SW performance (2–3× faster than Curve25519)
- $\blacktriangleright$  Four $\heartsuit$  has been shown to offer the fastest scalar multiplications on a wide range of software platforms:
	- $\triangleright$  On several 32-bit ARM microarchitectures (SAC 2016)
	- $\triangleright$  On several 64-bit Intel/AMD processors, low and high-end (ASIACRYPT 2015)
- $\triangleright$  Four $\oslash$  employs four-dimensional scalar decompositions, requires extensive precomputation, complex control, etc.  $\Rightarrow$  Not clear how well it suits for HW implementation

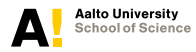

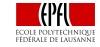

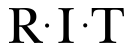

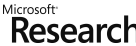

**Four**<sup>Q</sup> on **FPG CHES 2016 2/17**

### **Introduction**

### Contributions:

- $\triangleright$  The first FPGA-based implementations of Four $\circledcirc$
- ► Four $\mathbb Q$  offers 2–2.5 $\times$  faster performance than Curve25519
- $\triangleright$  Speed-area tradeoff is the primary optimization goal
- $\triangleright$  Protected against timing and SPA attacks
- $\triangleright$  We present three implementations: single-core, multi-core, and Montgomery ladder variant

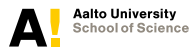

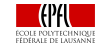

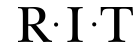

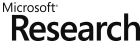

### **Four**Q **Costello, Longa, ASIACRYPT'15**

$$
\mathcal{E}/\mathbb{F}_{p^2}:-x^2+y^2=1+dx^2y^2
$$

- **F** Twisted Edwards curve with  $\#\mathcal{E}(\mathbb{F}_{p^2}) = 392 \cdot \xi$ where  $\xi$  is a 246-bit prime
- ► Defined over  $\mathbb{F}_{p^2}$  with the Mersenne prime  $p = 2^{127} 1$
- $\triangleright$  Complete addition formulas over extended twisted Edwards coordinates (Hisil et al. ASIACRYPT'08)

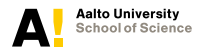

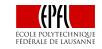

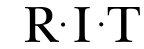

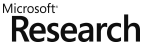

### **Four**Q **Costello, Longa, ASIACRYPT'15**

$$
\mathcal{E}/\mathbb{F}_{p^2}:-x^2+y^2=1+dx^2y^2
$$

- **F** Twisted Edwards curve with  $\#\mathcal{E}(\mathbb{F}_{p^2}) = 392 \cdot \xi$ where  $\xi$  is a 246-bit prime
- ► Defined over  $\mathbb{F}_{p^2}$  with the Mersenne prime  $p = 2^{127} 1$
- $\triangleright$  Complete addition formulas over extended twisted Edwards coordinates (Hisil et al. ASIACRYPT'08)
- $\triangleright$  Two efficiently-computable endomorphisms  $\psi$  and  $\phi$
- $\blacktriangleright$  Four-dimensional decomposition for the 256-bit scalar m with  $(a_1,a_2,a_3,a_4)$  such that  $a_i \in [0,2^{64})$ :

$$
[m]P = [a_1]P + [a_2]\psi(P) + [a_3]\phi(P) + [a_4]\psi(\phi(P))
$$

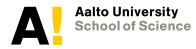

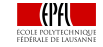

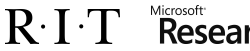

**Input:** Point P, integer  $m \in [0, 2^{256})$ **Output:** [m]P

- **1** Decompose and recode m
- **2** Precompute lookup table T
- **3**  $Q \leftarrow T[v_{64}]$
- **4 for**  $i = 63$  **to** 0 **do**
- $\textbf{5} \quad | \quad Q \leftarrow [2] Q$
- $\mathbf{6} \quad | \quad Q \leftarrow Q + m_i T[v_i]$

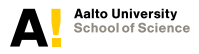

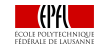

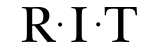

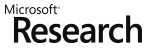

**Input:** Point P, integer  $m \in [0, 2^{256})$ **Output:** [m]P

- **1** Decompose and recode m
- **2** Precompute lookup table T
- **3**  $Q \leftarrow T[v_{64}]$
- **4 for**  $i = 63$  **to** 0 **do**
- $\textbf{5} \quad | \quad Q \leftarrow [2] Q$
- $\mathbf{6} \quad | \quad Q \leftarrow Q + m_i T[v_i]$

### Scalar decompose and recode

- $\blacktriangleright$  Decompose to a multi-scalar  $(a_1, a_2, a_3, a_4)$
- $\triangleright$  Sign-aligned so that  $a_1[i] \in {\{\pm 1\}}$ and  $a_i[j] \in \{0,a_1[j]\}$  for  $2 \leq j \leq 4$
- Recode to signs  $m_i \in \{-1, 1\}$ and values  $v_i \in [0, 7]$  (point index)

**Four**Q **on FPGA CHES 2016 5/17**

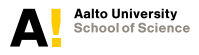

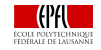

 $R \cdot I \cdot T$ 

Research

**Input:** Point P, integer  $m \in [0, 2^{256})$ **Output:** [m]P

- **1** Decompose and recode m
- **2** Precompute lookup table T
- **3**  $Q \leftarrow T[v_{64}]$
- **4 for**  $i = 63$  **to** 0 **do**
- $\textbf{5} \quad | \quad Q \leftarrow [2] Q$
- $\mathbf{6} \quad | \quad Q \leftarrow Q + m_i T[v_i]$

### Precomputation

Research

- Precompute 8 points:  $T[u] = P +$  $[u_0]\phi(P) + [u_1]\psi(P) + [u_2]\psi(\phi(P))$ for  $u = (u_2, u_1, u_0) \in [0, 7]$
- $\triangleright$  Store them with 5 coordinates  $(X + Y, Y - X, 2Z, 2dT, -2dT) \Rightarrow$  $+T[u]$  :  $(X + Y, Y - X, 2Z, 2dT)$  $-T[u]$ :  $(Y-X, X+Y, 2Z, -2dT)$
- $\triangleright$  68M + 27S and several additions

**Four**Q **on FPGA CHES 2016 5/17**

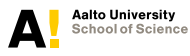

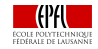

 $R \cdot I \cdot T$ 

**Input:** Point P, integer  $m \in [0, 2^{256})$ **Output:** [m]P

- **1** Decompose and recode m
- **2** Precompute lookup table T
- **3**  $Q \leftarrow T[v_{64}]$
- **4 for**  $i = 63$  **to** 0 **do**
- $\textbf{5} \quad | \quad Q \leftarrow [2] Q$
- **6**  $Q \leftarrow Q + m_i T[v_i]$

### Main for-loop

- $\blacktriangleright$  Fully regular and constant-time
- $\triangleright$  Only 64 double-and-adds
- Doubling:  $(X, Y, Z, T_a, T_b) \leftarrow (X, Y, Z)$
- Addition:

Microsoft

Research

 $R \cdot I \cdot T$ 

$$
(X,Y,Z,T_a,T_b) \leftarrow
$$
  
\n
$$
(X,Y,Z,T_a,T_b) \times
$$
  
\n
$$
(X+Y,Y-X,2Z,2dT)
$$

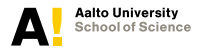

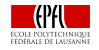

### **General Architecture**

### Scalar Decomposition and Recoding Unit

- $\triangleright$  Decomposes and recodes the scalar
- Mainly multiplications with constants

### Field Arithmetic Unit ("the core")

- $\blacktriangleright$  Precomputation and the main for-loop
- $\blacktriangleright$  Highly optimized for  $\mathbb{F}_n$  with the Mersenne prime

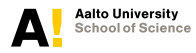

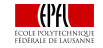

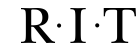

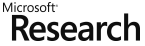

## **Scalar Unit**

- $\triangleright$  Decomposition is computed with a truncated multiplier (mainly multiplications with constants)
- $\blacktriangleright$  The main component is a  $17\times264$ -bit row multiplier built by using 11 DSPs
- $\triangleright$  Recoding is bit manipulations and 64-bit additions
- $\triangleright$  Outputs  $(m_0, v_0)$  first, scalar multiplication begins with  $(m_{64}, v_{64})$

⇒ Store in a LIFO buffer

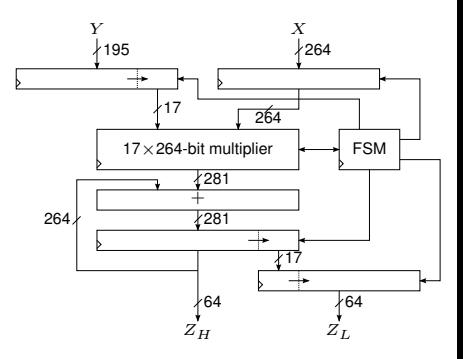

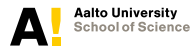

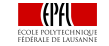

 $R \cdot I \cdot T$ 

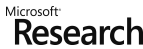

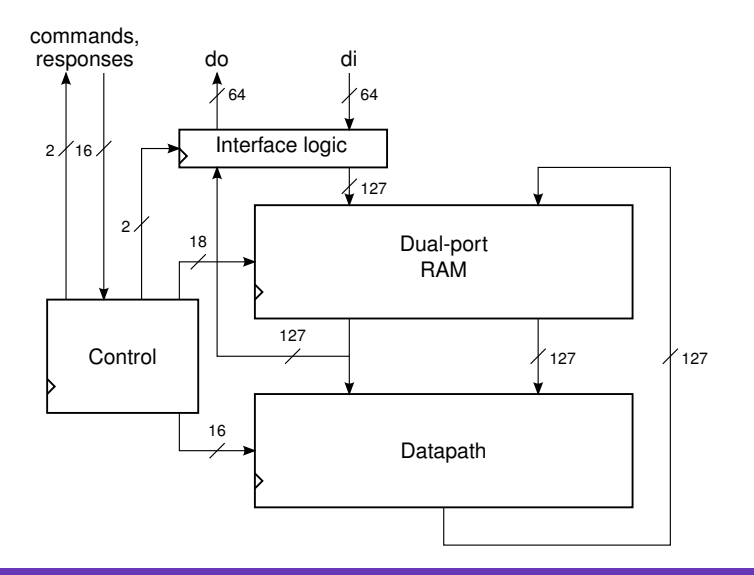

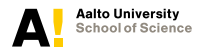

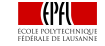

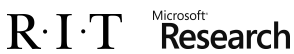

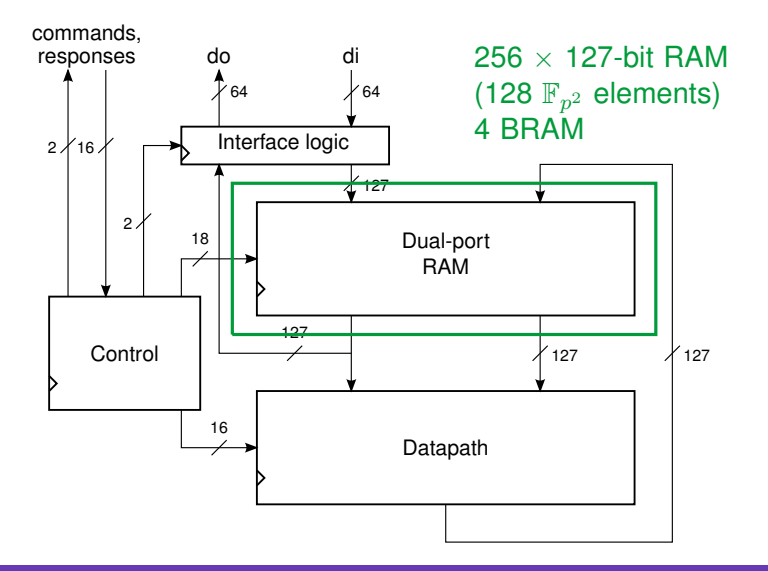

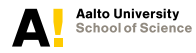

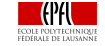

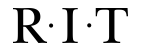

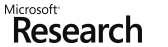

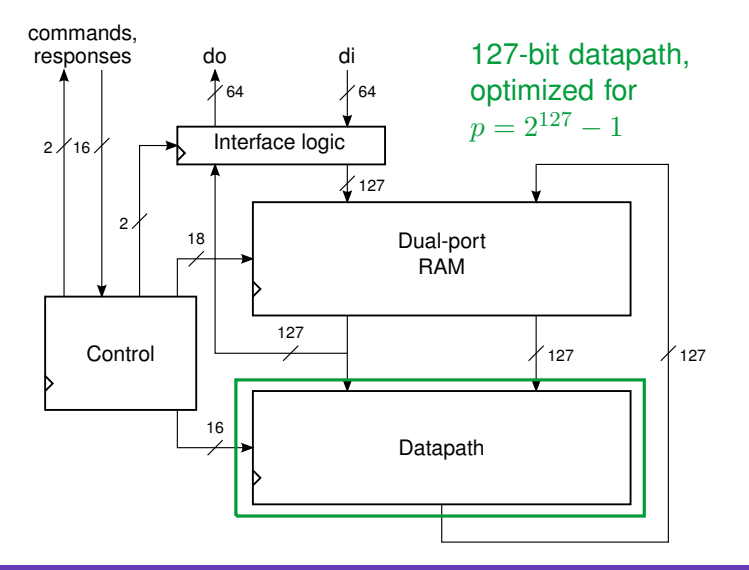

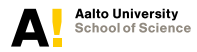

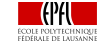

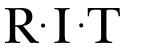

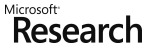

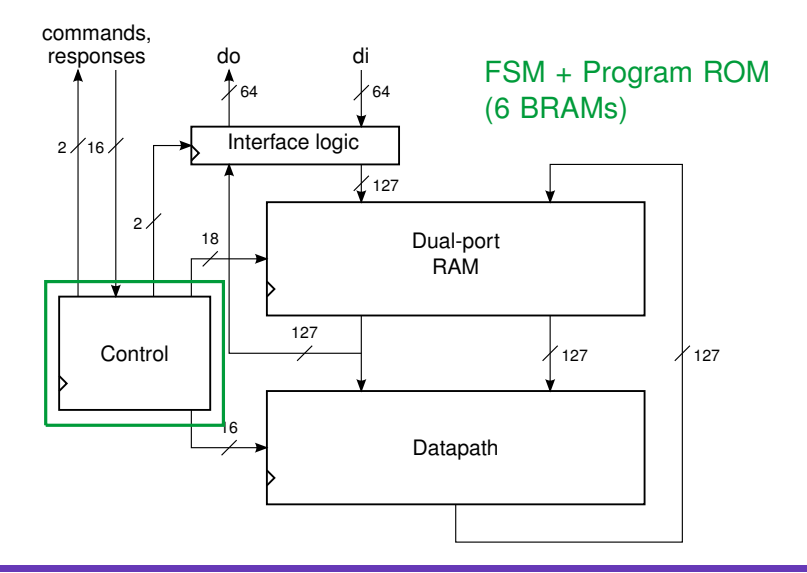

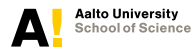

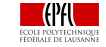

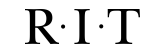

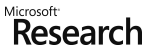

### **Field Arithmetic Unit: Datapath**

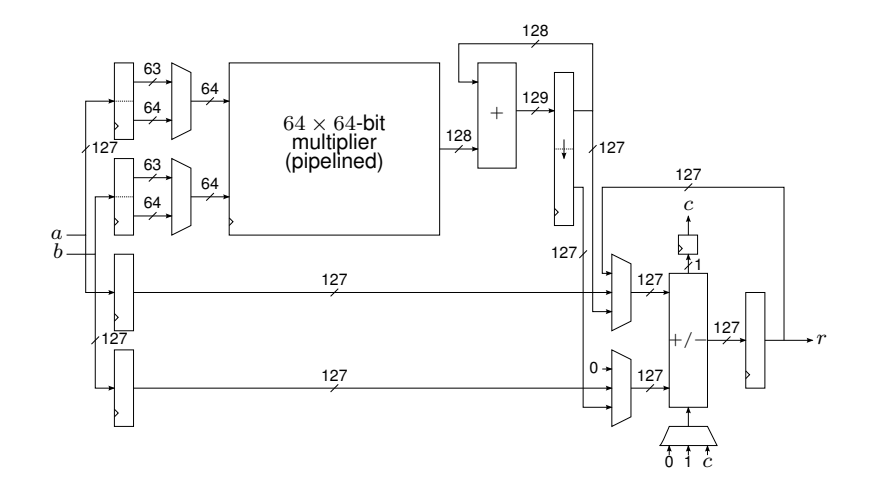

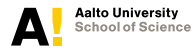

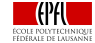

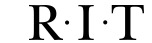

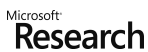

## **Field Arithmetic Unit: Datapath**

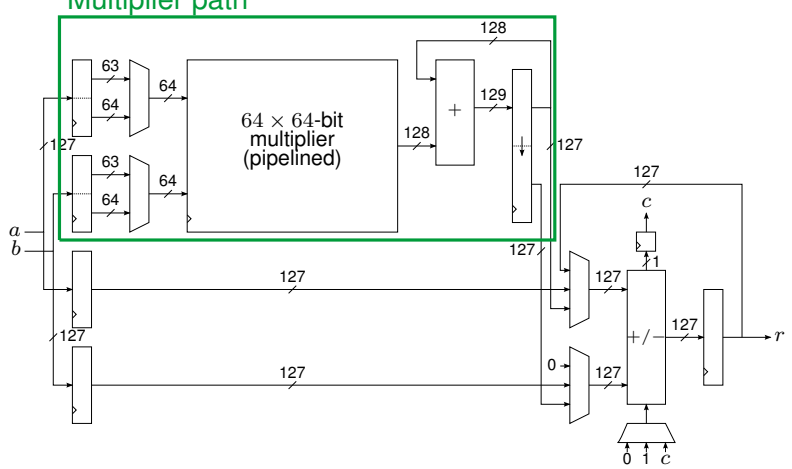

#### Multiplier path

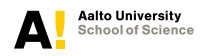

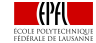

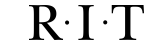

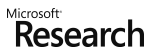

## **Field Arithmetic Unit: Datapath**

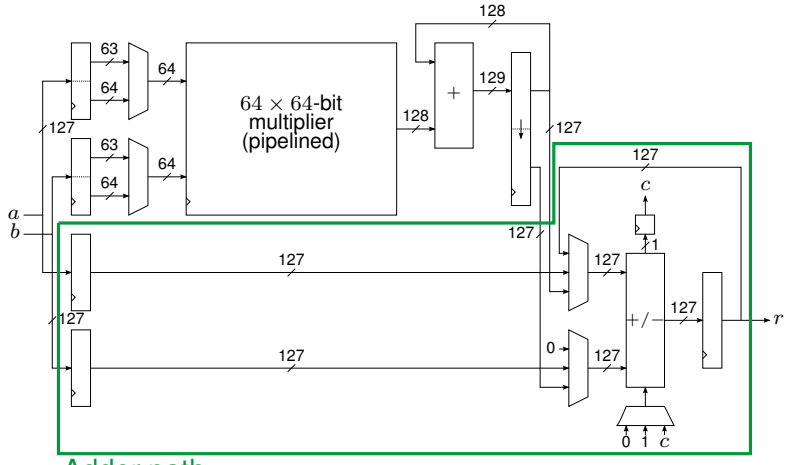

#### Adder path

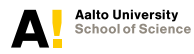

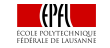

**Nicrosoft**<br>Research  $R \cdot I \cdot T$ 

3 multiplications, 2 additions and 3 subtractions in  $\mathbb{F}_p$ :

$$
a \times b = (a_0, a_1) \times (b_0, b_1)
$$
  
=  $(a_0 \cdot b_0 - a_1 \cdot b_1, (a_0 + a_1) \cdot (b_0 + b_1) - a_0 \cdot b_0 - a_1 \cdot b_1)$ 

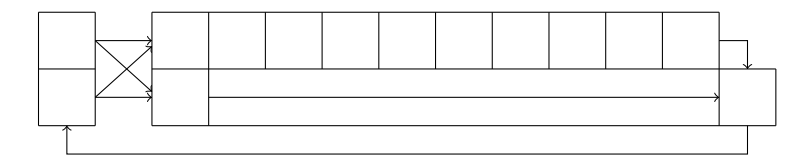

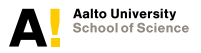

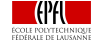

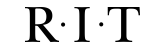

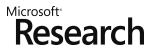

3 multiplications, 2 additions and 3 subtractions in  $\mathbb{F}_n$ :

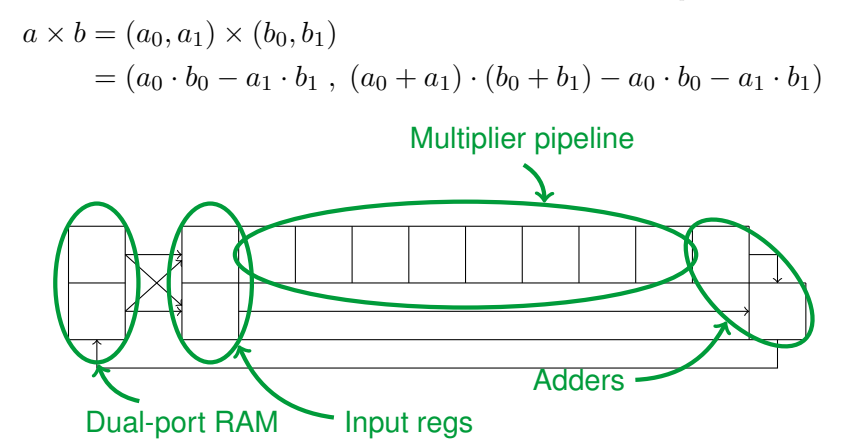

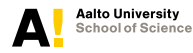

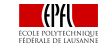

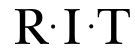

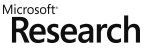

**Four**<sup>O</sup> on FPG/ **CHES 2016 10/17**

3 multiplications, 2 additions and 3 subtractions in  $\mathbb{F}_p$ :

 $R \cdot I \cdot T$ 

$$
a \times b = (a_0, a_1) \times (b_0, b_1)
$$
  
=  $(a_0 \cdot b_0 - a_1 \cdot b_1, (a_0 + a_1) \cdot (b_0 + b_1) - a_0 \cdot b_0 - a_1 \cdot b_1)$ 

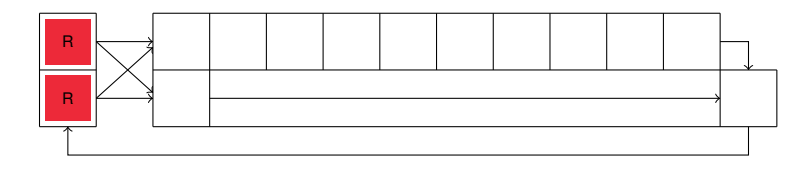

Microsoft<br>**Research** 

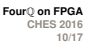

1

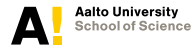

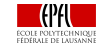

3 multiplications, 2 additions and 3 subtractions in  $\mathbb{F}_p$ :

$$
a \times b = (a_0, a_1) \times (b_0, b_1)
$$
  
=  $(a_0 \cdot b_0 - a_1 \cdot b_1, (a_0 + a_1) \cdot (b_0 + b_1) - a_0 \cdot b_0 - a_1 \cdot b_1)$ 

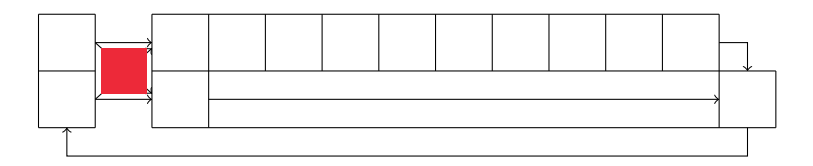

2

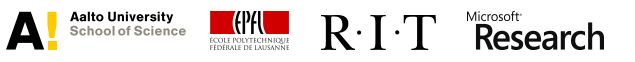

3 multiplications, 2 additions and 3 subtractions in  $\mathbb{F}_p$ :

$$
a \times b = (a_0, a_1) \times (b_0, b_1)
$$
  
=  $(a_0 \cdot b_0 - a_1 \cdot b_1, (a_0 + a_1) \cdot (b_0 + b_1) - a_0 \cdot b_0 - a_1 \cdot b_1)$ 

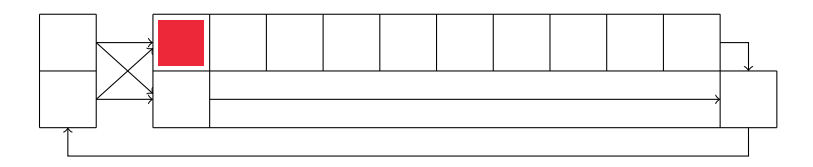

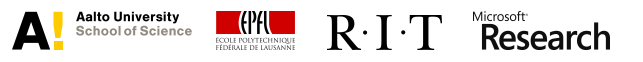

3 multiplications, 2 additions and 3 subtractions in  $\mathbb{F}_p$ :

$$
a \times b = (a_0, a_1) \times (b_0, b_1)
$$
  
=  $(a_0 \cdot b_0 - a_1 \cdot b_1, (a_0 + a_1) \cdot (b_0 + b_1) - a_0 \cdot b_0 - a_1 \cdot b_1)$ 

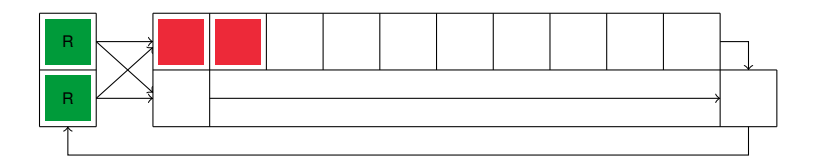

4

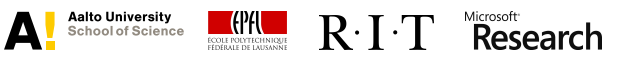

3 multiplications, 2 additions and 3 subtractions in  $\mathbb{F}_p$ :

$$
a \times b = (a_0, a_1) \times (b_0, b_1)
$$
  
=  $(a_0 \cdot b_0 - a_1 \cdot b_1, (a_0 + a_1) \cdot (b_0 + b_1) - a_0 \cdot b_0 - a_1 \cdot b_1)$ 

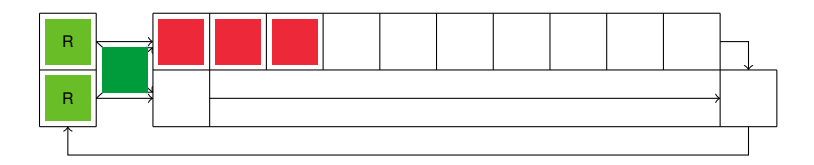

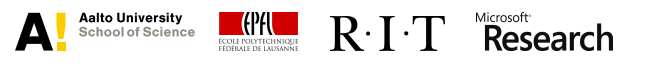

3 multiplications, 2 additions and 3 subtractions in  $\mathbb{F}_p$ :

$$
a \times b = (a_0, a_1) \times (b_0, b_1)
$$
  
=  $(a_0 \cdot b_0 - a_1 \cdot b_1, (a_0 + a_1) \cdot (b_0 + b_1) - a_0 \cdot b_0 - a_1 \cdot b_1)$ 

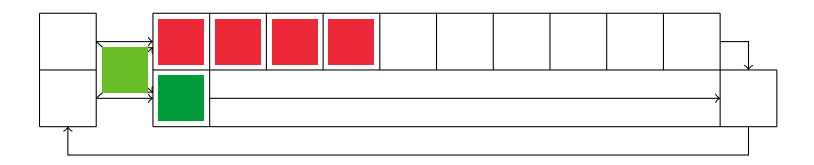

6

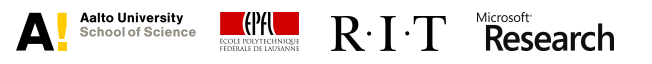

3 multiplications, 2 additions and 3 subtractions in  $\mathbb{F}_p$ :

$$
a \times b = (a_0, a_1) \times (b_0, b_1)
$$
  
=  $(a_0 \cdot b_0 - a_1 \cdot b_1, (a_0 + a_1) \cdot (b_0 + b_1) - a_0 \cdot b_0 - a_1 \cdot b_1)$ 

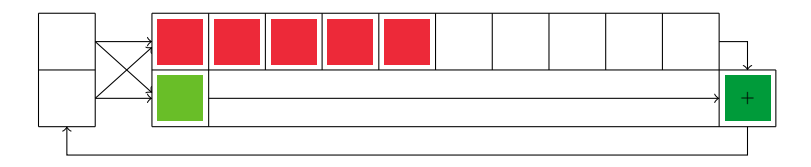

7

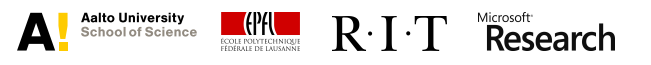

3 multiplications, 2 additions and 3 subtractions in  $\mathbb{F}_p$ :

$$
a \times b = (a_0, a_1) \times (b_0, b_1)
$$
  
=  $(a_0 \cdot b_0 - a_1 \cdot b_1, (a_0 + a_1) \cdot (b_0 + b_1) - a_0 \cdot b_0 - a_1 \cdot b_1)$ 

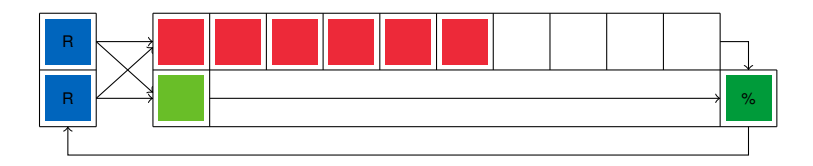

8

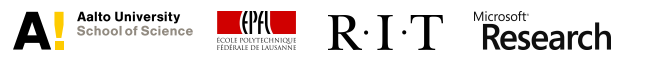

3 multiplications, 2 additions and 3 subtractions in  $\mathbb{F}_p$ :

$$
a \times b = (a_0, a_1) \times (b_0, b_1)
$$
  
=  $(a_0 \cdot b_0 - a_1 \cdot b_1, (a_0 + a_1) \cdot (b_0 + b_1) - a_0 \cdot b_0 - a_1 \cdot b_1)$ 

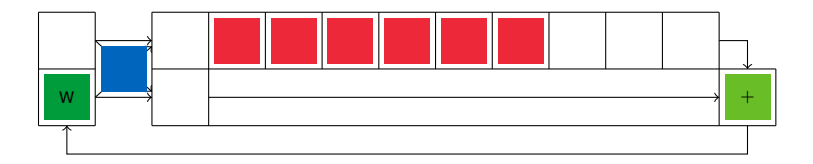

9

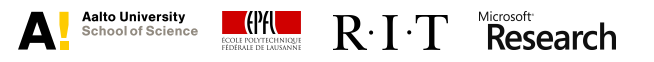

3 multiplications, 2 additions and 3 subtractions in  $\mathbb{F}_p$ :

$$
a \times b = (a_0, a_1) \times (b_0, b_1)
$$
  
=  $(a_0 \cdot b_0 - a_1 \cdot b_1, (a_0 + a_1) \cdot (b_0 + b_1) - a_0 \cdot b_0 - a_1 \cdot b_1)$ 

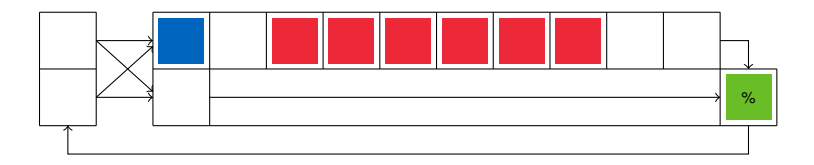

10

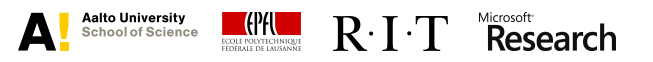

3 multiplications, 2 additions and 3 subtractions in  $\mathbb{F}_p$ :

$$
a \times b = (a_0, a_1) \times (b_0, b_1)
$$
  
=  $(a_0 \cdot b_0 - a_1 \cdot b_1, (a_0 + a_1) \cdot (b_0 + b_1) - a_0 \cdot b_0 - a_1 \cdot b_1)$ 

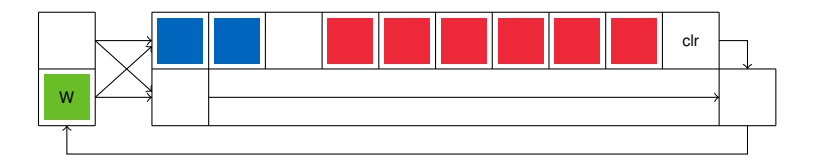

11

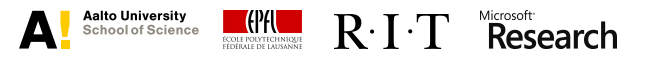

3 multiplications, 2 additions and 3 subtractions in  $\mathbb{F}_p$ :

$$
a \times b = (a_0, a_1) \times (b_0, b_1)
$$
  
=  $(a_0 \cdot b_0 - a_1 \cdot b_1, (a_0 + a_1) \cdot (b_0 + b_1) - a_0 \cdot b_0 - a_1 \cdot b_1)$ 

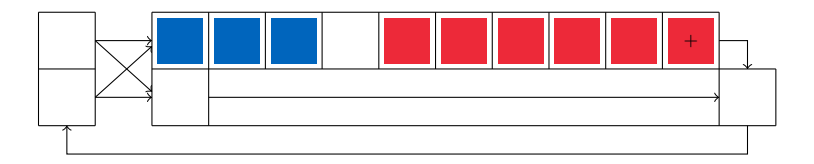

12

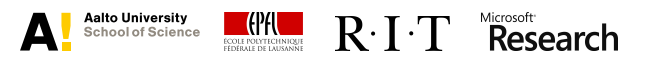

3 multiplications, 2 additions and 3 subtractions in  $\mathbb{F}_p$ :

$$
a \times b = (a_0, a_1) \times (b_0, b_1)
$$
  
=  $(a_0 \cdot b_0 - a_1 \cdot b_1, (a_0 + a_1) \cdot (b_0 + b_1) - a_0 \cdot b_0 - a_1 \cdot b_1)$ 

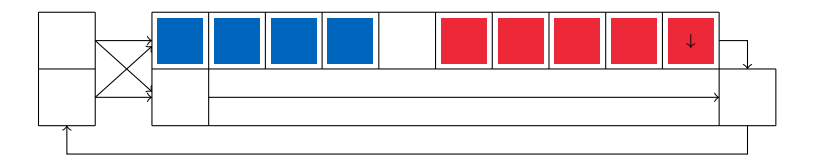

13

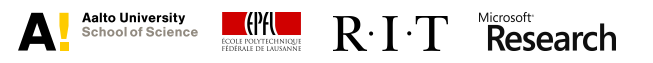

3 multiplications, 2 additions and 3 subtractions in  $\mathbb{F}_p$ :

$$
a \times b = (a_0, a_1) \times (b_0, b_1)
$$
  
=  $(a_0 \cdot b_0 - a_1 \cdot b_1, (a_0 + a_1) \cdot (b_0 + b_1) - a_0 \cdot b_0 - a_1 \cdot b_1)$ 

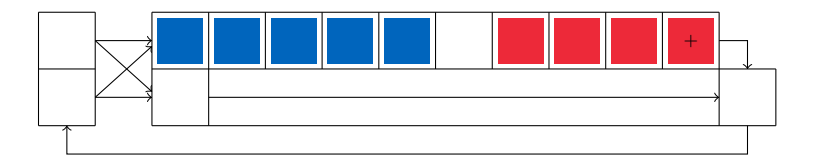

14

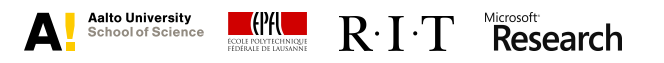

3 multiplications, 2 additions and 3 subtractions in  $\mathbb{F}_p$ :

$$
a \times b = (a_0, a_1) \times (b_0, b_1)
$$
  
=  $(a_0 \cdot b_0 - a_1 \cdot b_1, (a_0 + a_1) \cdot (b_0 + b_1) - a_0 \cdot b_0 - a_1 \cdot b_1)$ 

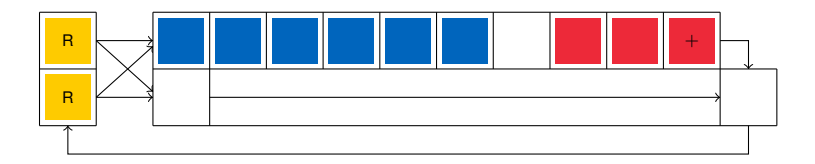

15

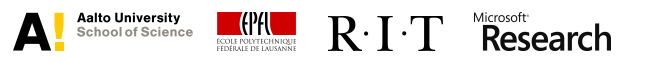

3 multiplications, 2 additions and 3 subtractions in  $\mathbb{F}_p$ :

$$
a \times b = (a_0, a_1) \times (b_0, b_1)
$$
  
=  $(a_0 \cdot b_0 - a_1 \cdot b_1, (a_0 + a_1) \cdot (b_0 + b_1) - a_0 \cdot b_0 - a_1 \cdot b_1)$ 

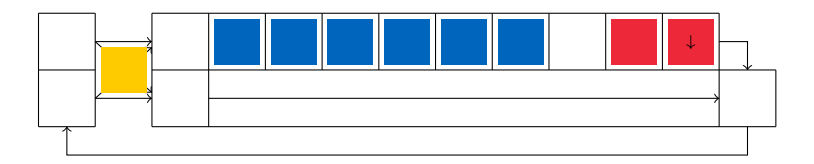

16

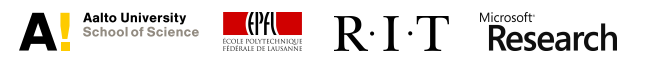
3 multiplications, 2 additions and 3 subtractions in  $\mathbb{F}_p$ :

$$
a \times b = (a_0, a_1) \times (b_0, b_1)
$$
  
=  $(a_0 \cdot b_0 - a_1 \cdot b_1, (a_0 + a_1) \cdot (b_0 + b_1) - a_0 \cdot b_0 - a_1 \cdot b_1)$ 

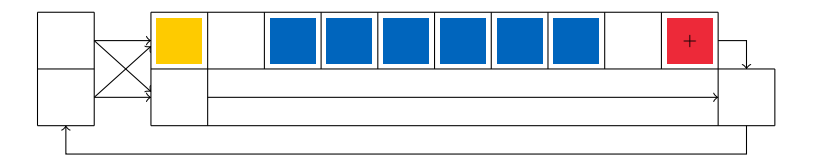

17

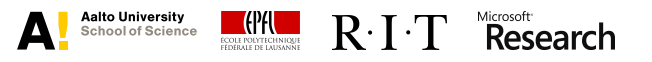

3 multiplications, 2 additions and 3 subtractions in  $\mathbb{F}_p$ :

$$
a \times b = (a_0, a_1) \times (b_0, b_1)
$$
  
=  $(a_0 \cdot b_0 - a_1 \cdot b_1, (a_0 + a_1) \cdot (b_0 + b_1) - a_0 \cdot b_0 - a_1 \cdot b_1)$ 

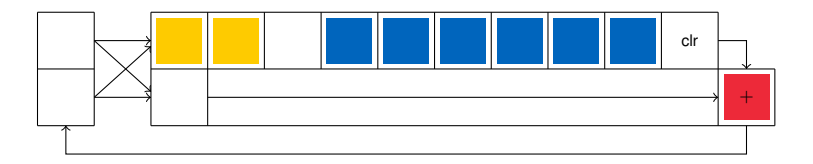

18

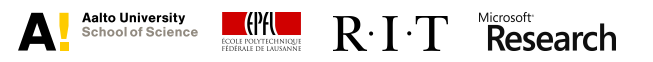

3 multiplications, 2 additions and 3 subtractions in  $\mathbb{F}_p$ :

$$
a \times b = (a_0, a_1) \times (b_0, b_1)
$$
  
=  $(a_0 \cdot b_0 - a_1 \cdot b_1, (a_0 + a_1) \cdot (b_0 + b_1) - a_0 \cdot b_0 - a_1 \cdot b_1)$ 

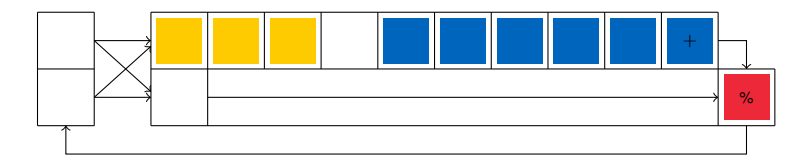

19

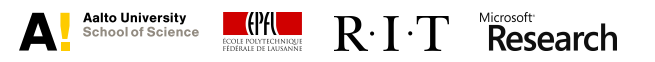

3 multiplications, 2 additions and 3 subtractions in  $\mathbb{F}_p$ :

$$
a \times b = (a_0, a_1) \times (b_0, b_1)
$$
  
=  $(a_0 \cdot b_0 - a_1 \cdot b_1, (a_0 + a_1) \cdot (b_0 + b_1) - a_0 \cdot b_0 - a_1 \cdot b_1)$ 

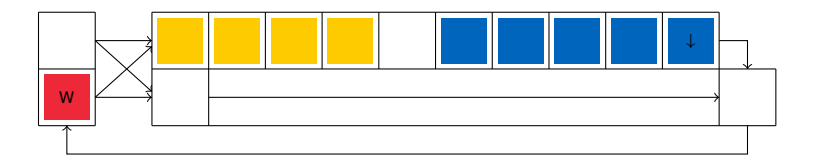

20

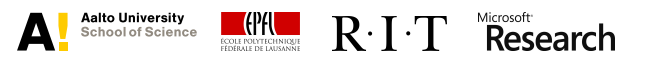

3 multiplications, 2 additions and 3 subtractions in  $\mathbb{F}_p$ :

$$
a \times b = (a_0, a_1) \times (b_0, b_1)
$$
  
=  $(a_0 \cdot b_0 - a_1 \cdot b_1, (a_0 + a_1) \cdot (b_0 + b_1) - a_0 \cdot b_0 - a_1 \cdot b_1)$ 

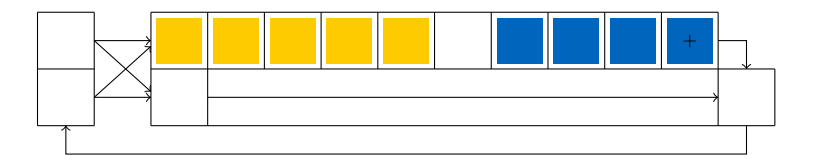

21

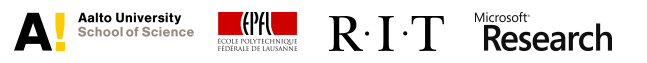

3 multiplications, 2 additions and 3 subtractions in  $\mathbb{F}_p$ :

$$
a \times b = (a_0, a_1) \times (b_0, b_1)
$$
  
=  $(a_0 \cdot b_0 - a_1 \cdot b_1, (a_0 + a_1) \cdot (b_0 + b_1) - a_0 \cdot b_0 - a_1 \cdot b_1)$ 

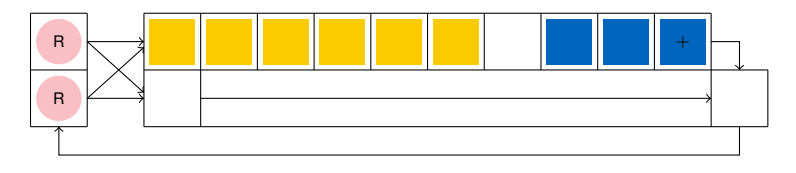

22 (1)

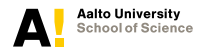

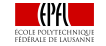

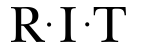

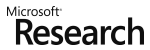

3 multiplications, 2 additions and 3 subtractions in  $\mathbb{F}_p$ :

$$
a \times b = (a_0, a_1) \times (b_0, b_1)
$$
  
=  $(a_0 \cdot b_0 - a_1 \cdot b_1, (a_0 + a_1) \cdot (b_0 + b_1) - a_0 \cdot b_0 - a_1 \cdot b_1)$ 

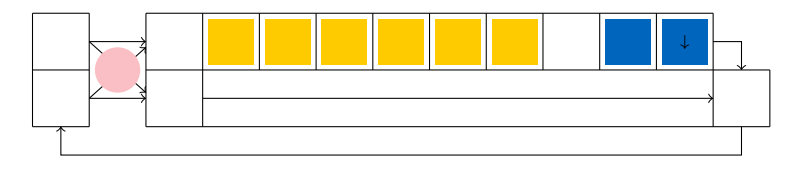

23 (2)

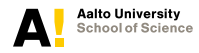

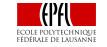

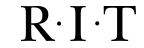

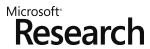

3 multiplications, 2 additions and 3 subtractions in  $\mathbb{F}_p$ :

$$
a \times b = (a_0, a_1) \times (b_0, b_1)
$$
  
=  $(a_0 \cdot b_0 - a_1 \cdot b_1, (a_0 + a_1) \cdot (b_0 + b_1) - a_0 \cdot b_0 - a_1 \cdot b_1)$ 

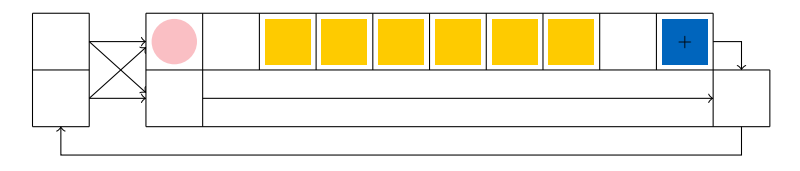

24 (3)

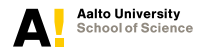

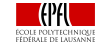

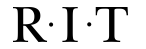

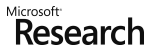

3 multiplications, 2 additions and 3 subtractions in  $\mathbb{F}_p$ :

$$
a \times b = (a_0, a_1) \times (b_0, b_1)
$$
  
=  $(a_0 \cdot b_0 - a_1 \cdot b_1, (a_0 + a_1) \cdot (b_0 + b_1) - a_0 \cdot b_0 - a_1 \cdot b_1)$ 

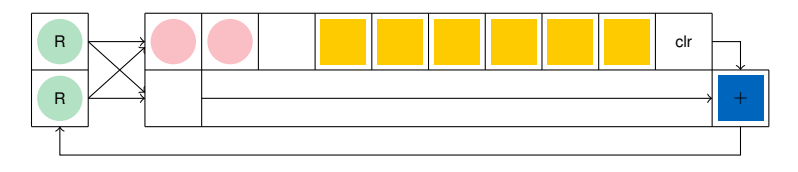

25 (4)

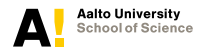

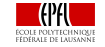

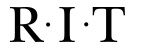

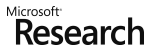

3 multiplications, 2 additions and 3 subtractions in  $\mathbb{F}_p$ :

$$
a \times b = (a_0, a_1) \times (b_0, b_1)
$$
  
=  $(a_0 \cdot b_0 - a_1 \cdot b_1, (a_0 + a_1) \cdot (b_0 + b_1) - a_0 \cdot b_0 - a_1 \cdot b_1)$ 

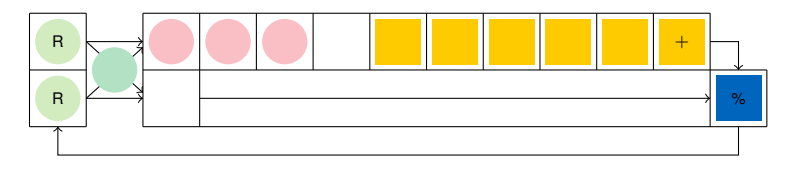

26 (5)

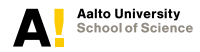

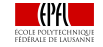

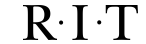

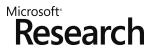

3 multiplications, 2 additions and 3 subtractions in  $\mathbb{F}_p$ :

$$
a \times b = (a_0, a_1) \times (b_0, b_1)
$$
  
=  $(a_0 \cdot b_0 - a_1 \cdot b_1, (a_0 + a_1) \cdot (b_0 + b_1) - a_0 \cdot b_0 - a_1 \cdot b_1)$ 

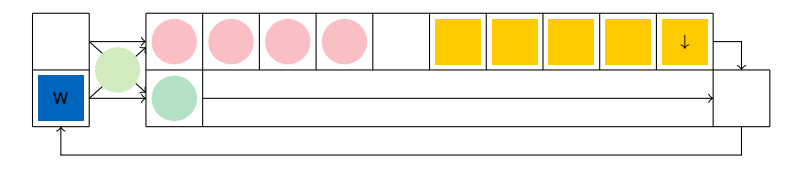

27 (6)

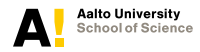

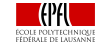

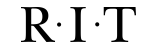

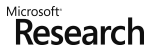

3 multiplications, 2 additions and 3 subtractions in  $\mathbb{F}_p$ :

$$
a \times b = (a_0, a_1) \times (b_0, b_1)
$$
  
=  $(a_0 \cdot b_0 - a_1 \cdot b_1, (a_0 + a_1) \cdot (b_0 + b_1) - a_0 \cdot b_0 - a_1 \cdot b_1)$ 

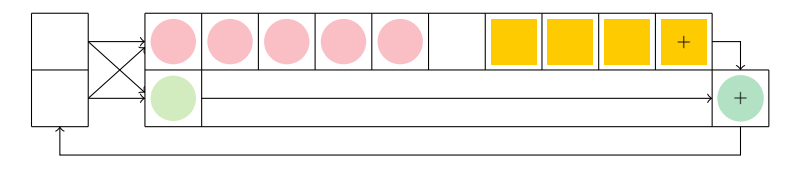

28 (7)

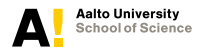

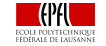

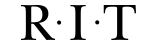

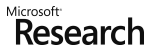

3 multiplications, 2 additions and 3 subtractions in  $\mathbb{F}_p$ :

$$
a \times b = (a_0, a_1) \times (b_0, b_1)
$$
  
=  $(a_0 \cdot b_0 - a_1 \cdot b_1, (a_0 + a_1) \cdot (b_0 + b_1) - a_0 \cdot b_0 - a_1 \cdot b_1)$ 

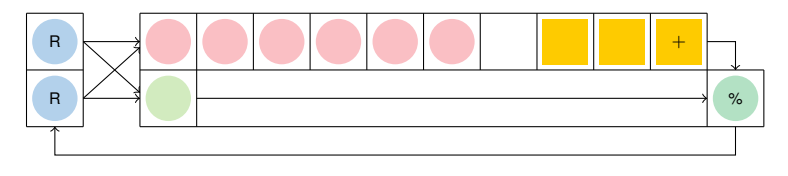

29 (8)

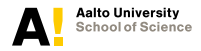

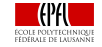

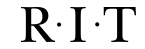

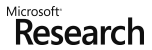

3 multiplications, 2 additions and 3 subtractions in  $\mathbb{F}_p$ :

$$
a \times b = (a_0, a_1) \times (b_0, b_1)
$$
  
=  $(a_0 \cdot b_0 - a_1 \cdot b_1, (a_0 + a_1) \cdot (b_0 + b_1) - a_0 \cdot b_0 - a_1 \cdot b_1)$ 

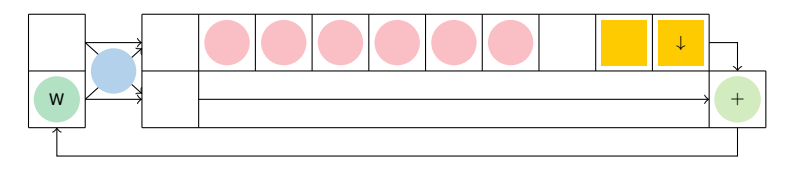

30 (9)

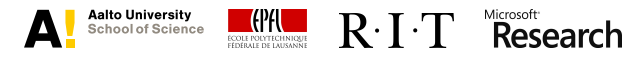

3 multiplications, 2 additions and 3 subtractions in  $\mathbb{F}_p$ :

$$
a \times b = (a_0, a_1) \times (b_0, b_1)
$$
  
=  $(a_0 \cdot b_0 - a_1 \cdot b_1, (a_0 + a_1) \cdot (b_0 + b_1) - a_0 \cdot b_0 - a_1 \cdot b_1)$ 

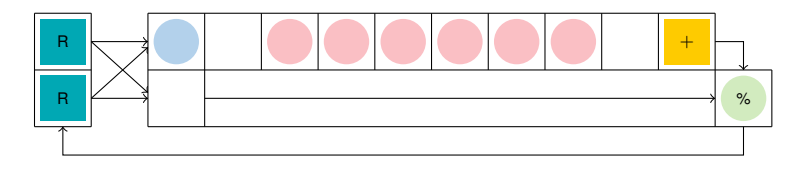

31 (10)

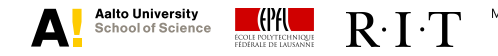

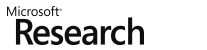

3 multiplications, 2 additions and 3 subtractions in  $\mathbb{F}_p$ :

$$
a \times b = (a_0, a_1) \times (b_0, b_1)
$$
  
=  $(a_0 \cdot b_0 - a_1 \cdot b_1, (a_0 + a_1) \cdot (b_0 + b_1) - a_0 \cdot b_0 - a_1 \cdot b_1)$ 

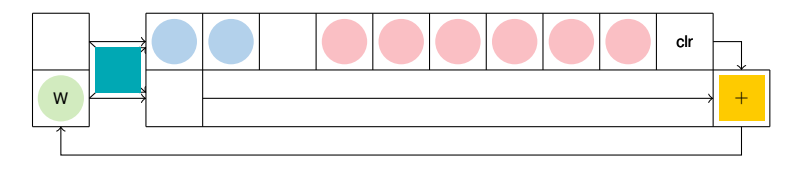

32 (11)

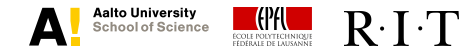

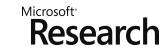

3 multiplications, 2 additions and 3 subtractions in  $\mathbb{F}_p$ :

$$
a \times b = (a_0, a_1) \times (b_0, b_1)
$$
  
=  $(a_0 \cdot b_0 - a_1 \cdot b_1, (a_0 + a_1) \cdot (b_0 + b_1) - a_0 \cdot b_0 - a_1 \cdot b_1)$ 

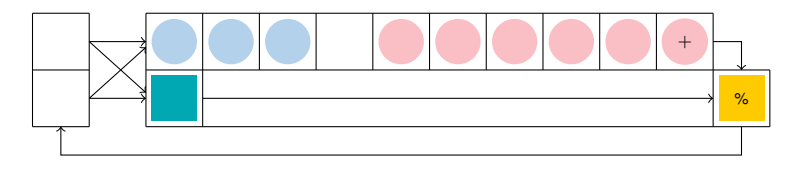

33  $(12)$ 

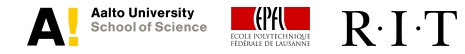

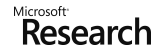

3 multiplications, 2 additions and 3 subtractions in  $\mathbb{F}_p$ :

$$
a \times b = (a_0, a_1) \times (b_0, b_1)
$$
  
=  $(a_0 \cdot b_0 - a_1 \cdot b_1, (a_0 + a_1) \cdot (b_0 + b_1) - a_0 \cdot b_0 - a_1 \cdot b_1)$ 

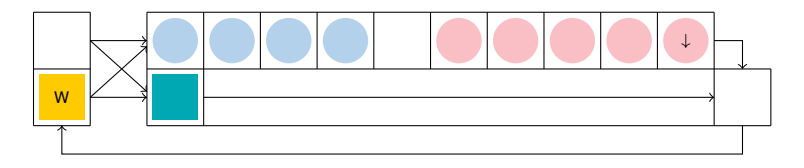

34 (13)

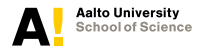

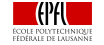

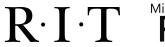

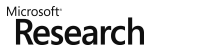

3 multiplications, 2 additions and 3 subtractions in  $\mathbb{F}_p$ :

$$
a \times b = (a_0, a_1) \times (b_0, b_1)
$$
  
=  $(a_0 \cdot b_0 - a_1 \cdot b_1, (a_0 + a_1) \cdot (b_0 + b_1) - a_0 \cdot b_0 - a_1 \cdot b_1)$ 

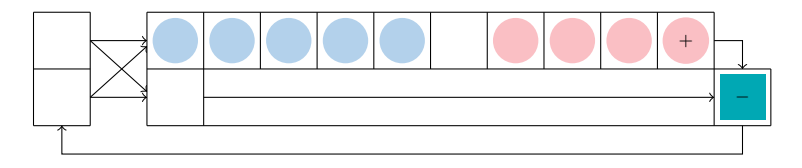

35  $(14)$ 

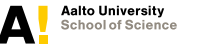

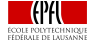

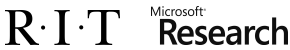

3 multiplications, 2 additions and 3 subtractions in  $\mathbb{F}_p$ :

$$
a \times b = (a_0, a_1) \times (b_0, b_1)
$$
  
=  $(a_0 \cdot b_0 - a_1 \cdot b_1, (a_0 + a_1) \cdot (b_0 + b_1) - a_0 \cdot b_0 - a_1 \cdot b_1)$ 

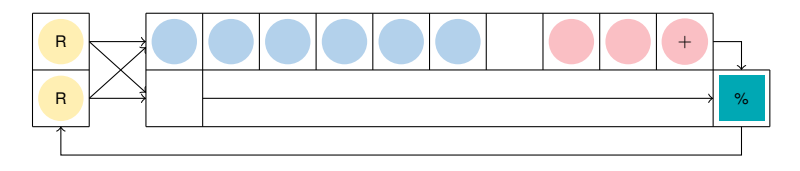

36 (15)

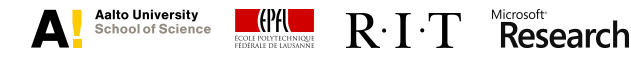

3 multiplications, 2 additions and 3 subtractions in  $\mathbb{F}_p$ :

$$
a \times b = (a_0, a_1) \times (b_0, b_1)
$$
  
=  $(a_0 \cdot b_0 - a_1 \cdot b_1, (a_0 + a_1) \cdot (b_0 + b_1) - a_0 \cdot b_0 - a_1 \cdot b_1)$ 

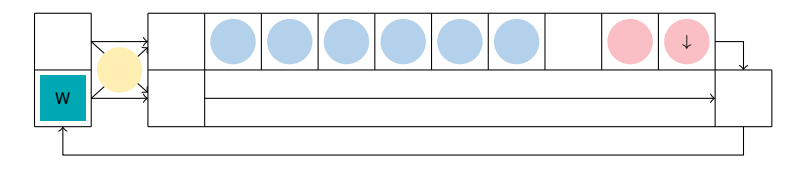

37 (16)

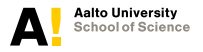

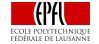

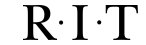

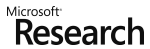

3 multiplications, 2 additions and 3 subtractions in  $\mathbb{F}_p$ :

$$
a \times b = (a_0, a_1) \times (b_0, b_1)
$$
  
=  $(a_0 \cdot b_0 - a_1 \cdot b_1, (a_0 + a_1) \cdot (b_0 + b_1) - a_0 \cdot b_0 - a_1 \cdot b_1)$ 

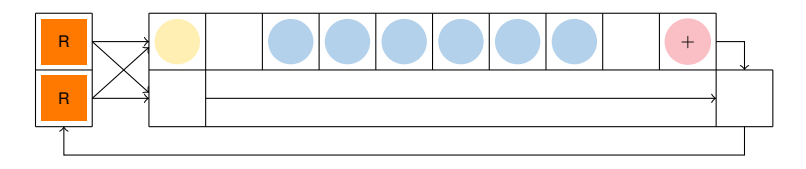

38 (17)

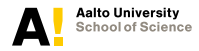

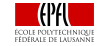

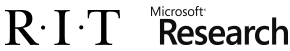

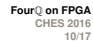

3 multiplications, 2 additions and 3 subtractions in  $\mathbb{F}_p$ :

$$
a \times b = (a_0, a_1) \times (b_0, b_1)
$$
  
=  $(a_0 \cdot b_0 - a_1 \cdot b_1, (a_0 + a_1) \cdot (b_0 + b_1) - a_0 \cdot b_0 - a_1 \cdot b_1)$ 

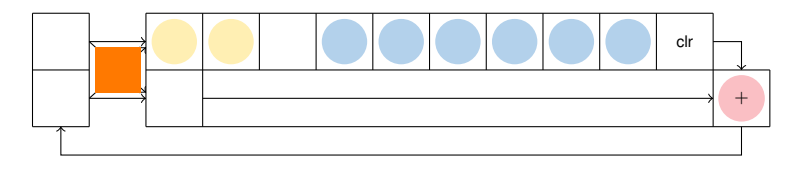

(18) 39

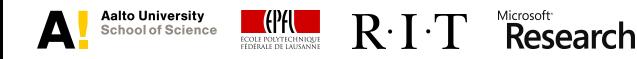

3 multiplications, 2 additions and 3 subtractions in  $\mathbb{F}_p$ :

$$
a \times b = (a_0, a_1) \times (b_0, b_1)
$$
  
=  $(a_0 \cdot b_0 - a_1 \cdot b_1, (a_0 + a_1) \cdot (b_0 + b_1) - a_0 \cdot b_0 - a_1 \cdot b_1)$ 

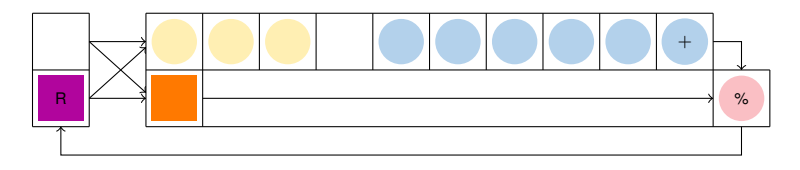

40 (19)

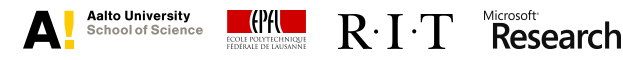

3 multiplications, 2 additions and 3 subtractions in  $\mathbb{F}_p$ :

$$
a \times b = (a_0, a_1) \times (b_0, b_1)
$$
  
=  $(a_0 \cdot b_0 - a_1 \cdot b_1, (a_0 + a_1) \cdot (b_0 + b_1) - a_0 \cdot b_0 - a_1 \cdot b_1)$ 

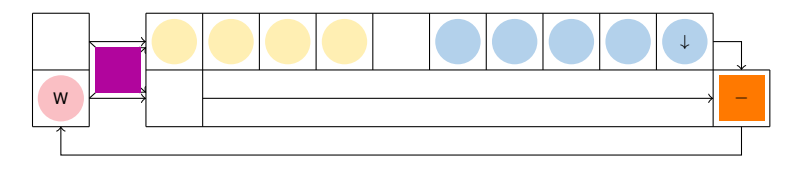

41 (20)

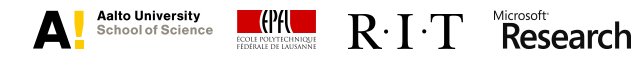

3 multiplications, 2 additions and 3 subtractions in  $\mathbb{F}_p$ :

$$
a \times b = (a_0, a_1) \times (b_0, b_1)
$$
  
=  $(a_0 \cdot b_0 - a_1 \cdot b_1, (a_0 + a_1) \cdot (b_0 + b_1) - a_0 \cdot b_0 - a_1 \cdot b_1)$ 

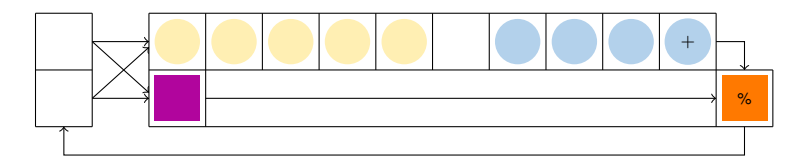

42 (21)

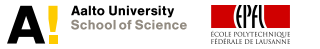

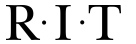

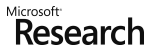

3 multiplications, 2 additions and 3 subtractions in  $\mathbb{F}_p$ :

$$
a \times b = (a_0, a_1) \times (b_0, b_1)
$$
  
=  $(a_0 \cdot b_0 - a_1 \cdot b_1, (a_0 + a_1) \cdot (b_0 + b_1) - a_0 \cdot b_0 - a_1 \cdot b_1)$ 

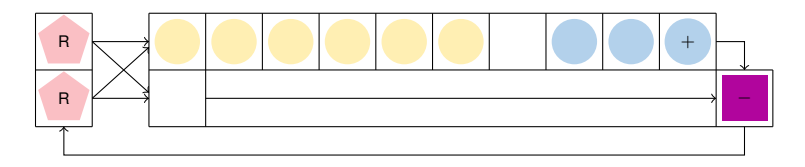

43 (1,22)

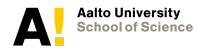

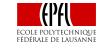

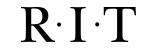

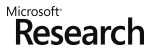

3 multiplications, 2 additions and 3 subtractions in  $\mathbb{F}_p$ :

$$
a \times b = (a_0, a_1) \times (b_0, b_1)
$$
  
=  $(a_0 \cdot b_0 - a_1 \cdot b_1, (a_0 + a_1) \cdot (b_0 + b_1) - a_0 \cdot b_0 - a_1 \cdot b_1)$ 

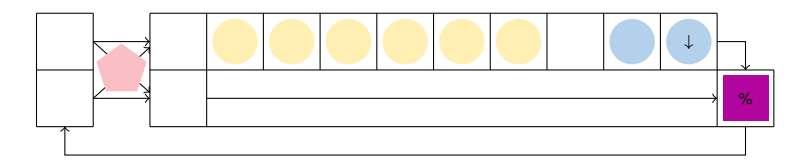

Microsoft<br>**Research** 

44 (2,23)

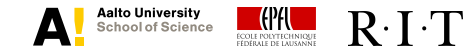

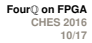

3 multiplications, 2 additions and 3 subtractions in  $\mathbb{F}_p$ :

$$
a \times b = (a_0, a_1) \times (b_0, b_1)
$$
  
=  $(a_0 \cdot b_0 - a_1 \cdot b_1, (a_0 + a_1) \cdot (b_0 + b_1) - a_0 \cdot b_0 - a_1 \cdot b_1)$ 

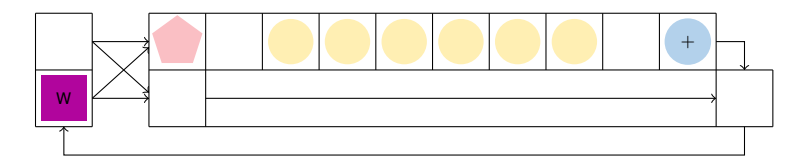

45 (3,24)

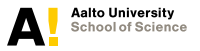

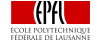

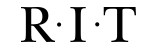

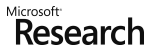

#### **Latencies**

#### Field operations

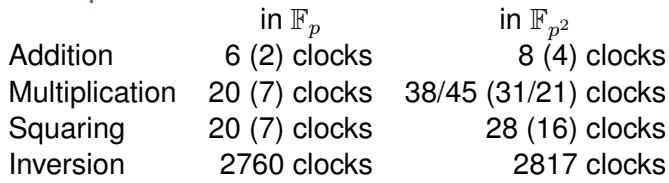

In practice, almost all additions in parallel with multiplications

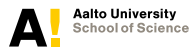

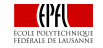

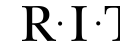

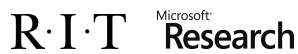

#### **Latencies**

#### Field operations

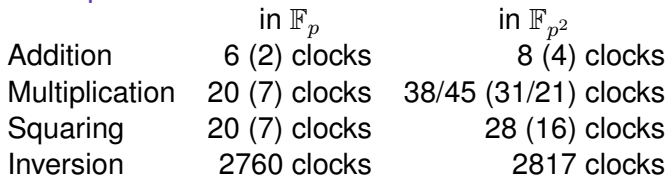

In practice, almost all additions in parallel with multiplications

#### Operations for scalar multiplication

Precomputation 4185 clocks Scalar decomposition and recoding 1984 (0) clocks Double-and-add (64 times) 354 clocks Affine conversion and the conversion and the 2869 clocks Scalar multiplication 29739 clocks

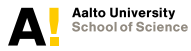

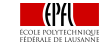

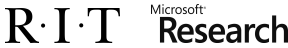

#### **Multi-Core Architecture**

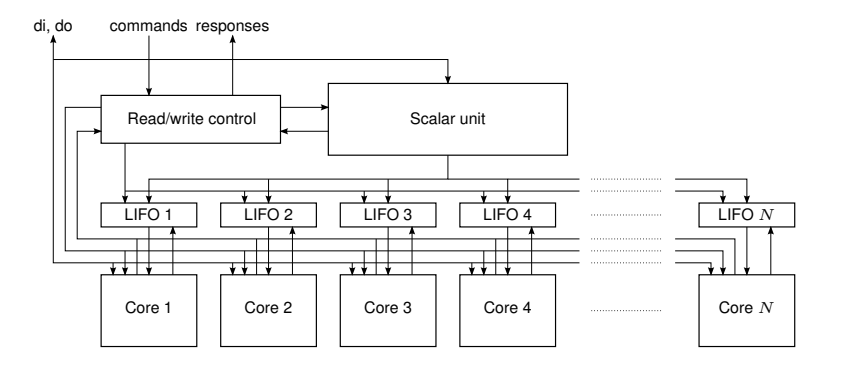

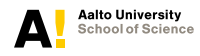

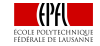

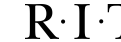

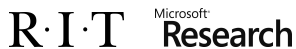

#### **Single-Core Architecture**

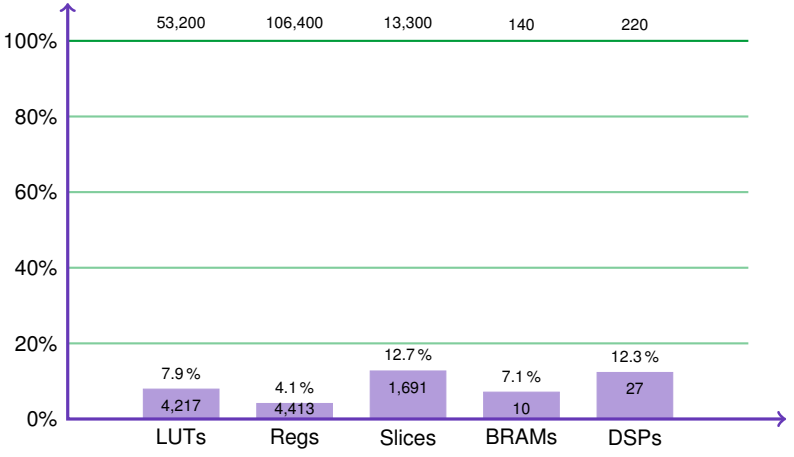

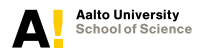

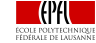

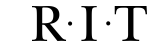

Microsoft<sup>-</sup>

Research

#### **Single-Core Architecture**

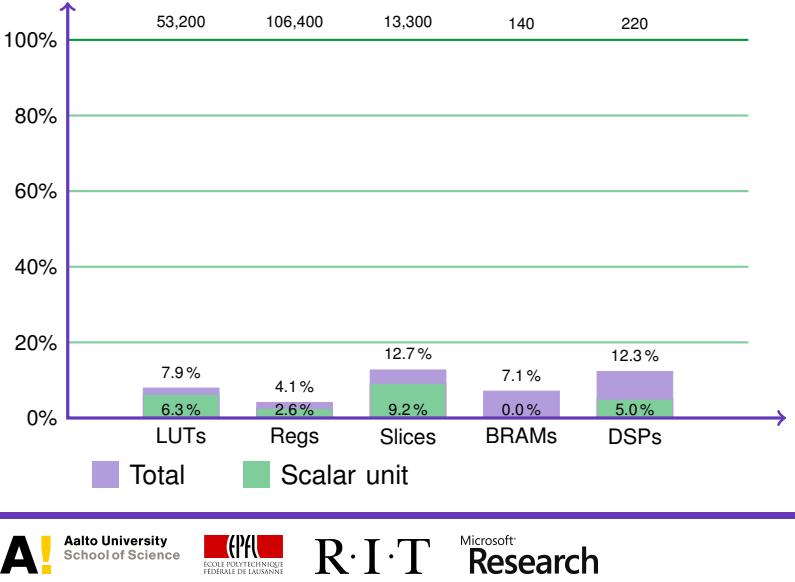

#### **Multi-Core Architecture** ( $N = 11$ )

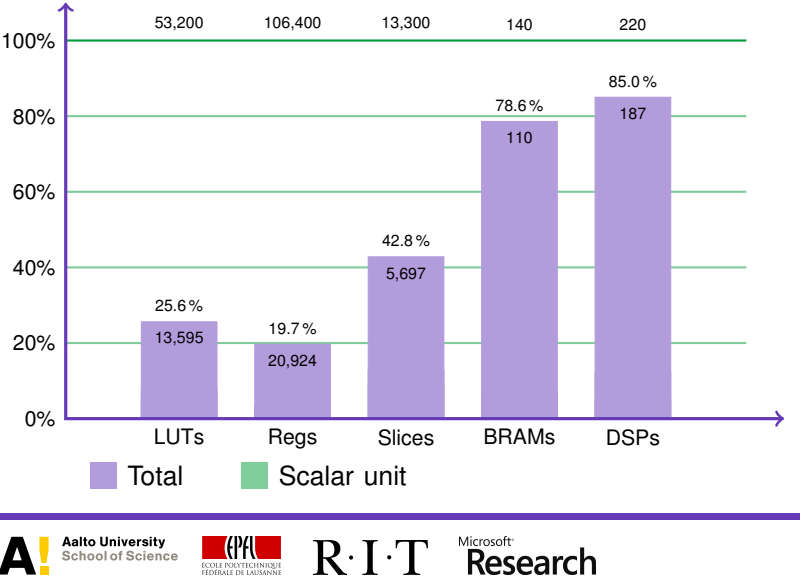

#### **Multi-Core Architecture** ( $N = 11$ )

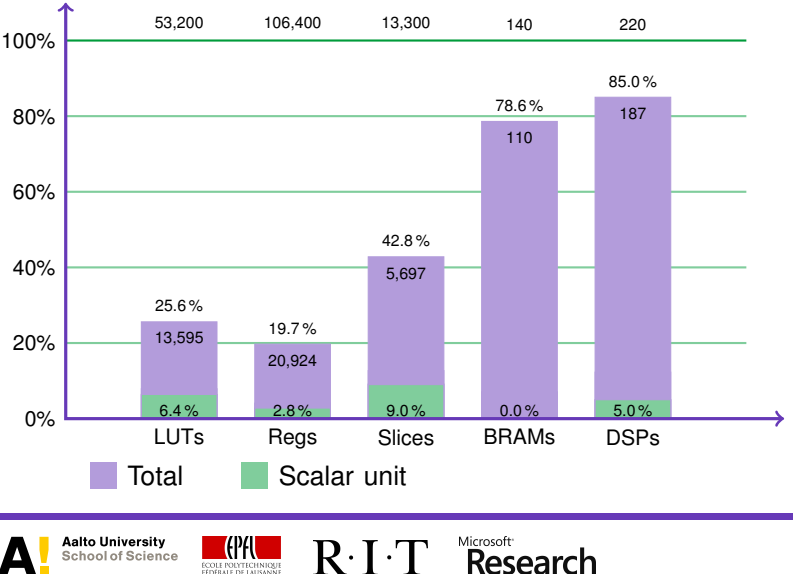
# **Performance Results on Zynq-7020**

VHDL for Xilinx Zynq-7020 with Vivado 2015.4

- $\triangleright$  One scalar multiplication takes 29,739 clock cycles
- $\triangleright$  Single-core: 190 MHz  $\Rightarrow$  157  $\mu$ s or 6,389 ops
- $\triangleright$  Multi-core: 175 MHz ( $\times$ 11)  $\Rightarrow$  170  $\mu$ s or 64,730 ops
- $\triangleright$  Point validation (124 clocks), cofactor killing (1760 clocks)

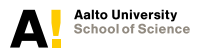

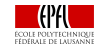

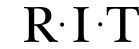

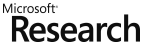

**Four**<sup>O</sup> on FPG/ **CHES 2016 14/17**

# **Performance Results on Zynq-7020**

VHDL for Xilinx Zynq-7020 with Vivado 2015.4

- $\triangleright$  One scalar multiplication takes 29,739 clock cycles
- $\triangleright$  Single-core: 190 MHz  $\Rightarrow$  157  $\mu$ s or 6,389 ops
- $\triangleright$  Multi-core: 175 MHz ( $\times$ 11)  $\Rightarrow$  170  $\mu$ s or 64,730 ops
- $\triangleright$  Point validation (124 clocks), cofactor killing (1760 clocks)

Variant using Montgomery ladder

 $\triangleright$  No scalar unit (saves 11 DSPs), no precomputations, simpler control, etc.

Microsoft

- $\triangleright$  522 slices, 7 BRAMs, 16 DSP
- $\blacktriangleright$  58967 clocks at 190 MHz  $\Rightarrow$  310  $\mu$ s or 3,222 ops

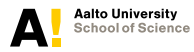

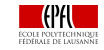

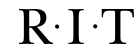

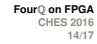

### **Comparison**

- $\triangleright$  Many implementations for ECC over prime fields
- $\triangleright$  Comparison is extremely difficult because of different FPGAs, different optimization goals, etc.
- $\triangleright$  Best match with Sasdrich & Güneysu's Curve 25519 design, both on Xilinx Zynq-7020
- $\triangleright$  See the paper for further comparisons

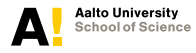

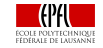

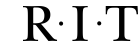

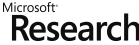

**Four**<sup>Q</sup> on **FPG CHES 2016 15/17**

# **Four**Q **vs. Curve25519**

#### **Single-Core Architectures**

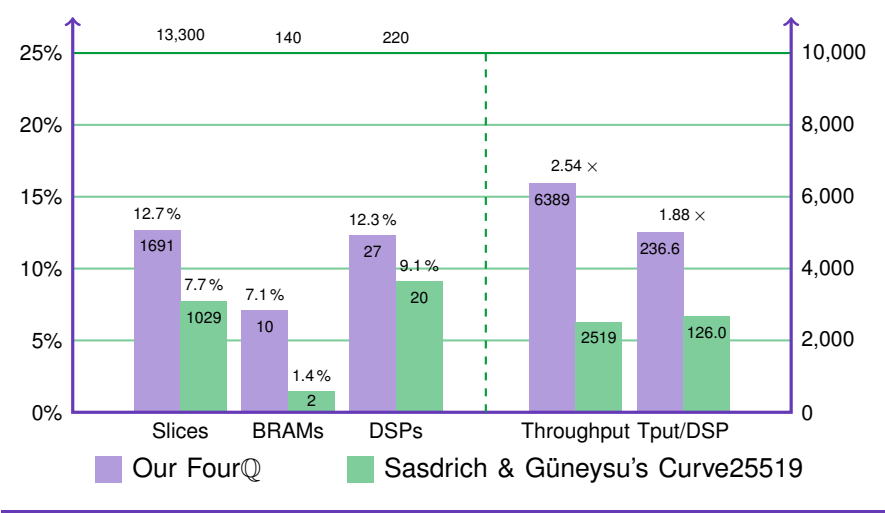

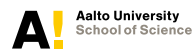

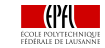

Microsoft<sup>-</sup>  $R \cdot I \cdot T$ 

Research

**Four**Q **on FPGA CHES 2016 16/17**

# **Four**Q **vs. Curve25519**

#### **Montgomery Ladder**

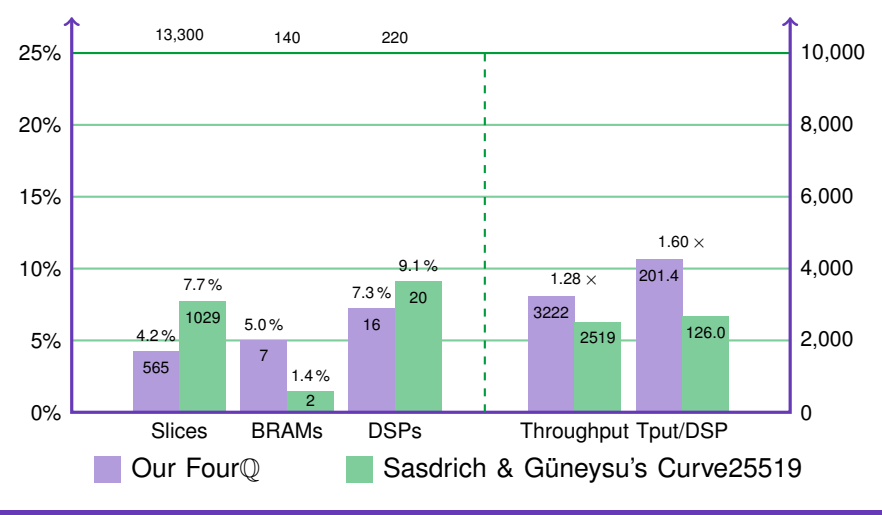

Microsoft<sup>-</sup>

Research

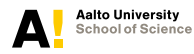

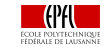

 $R \cdot I \cdot T$ 

**Four**Q **on FPGA CHES 2016 16/17**

# **Four**Q **vs. Curve25519**

#### **Multi-Core Architectures**  $(N = 11)$

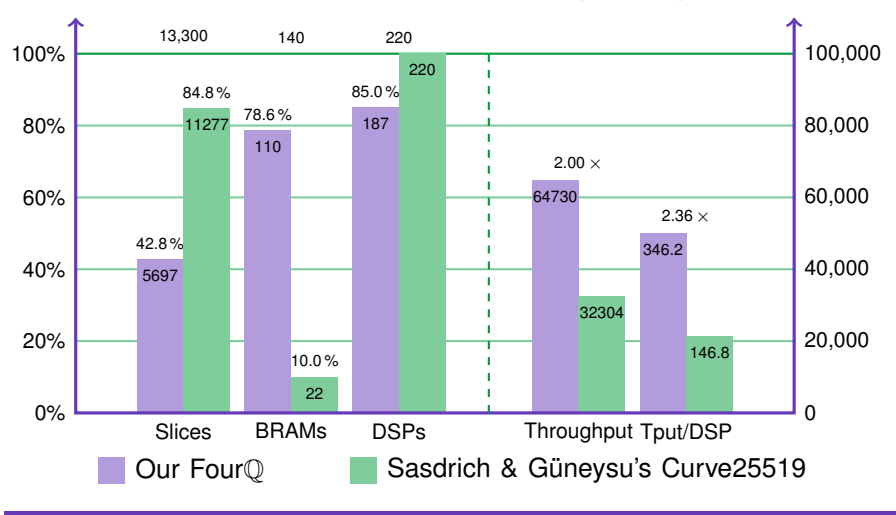

Microsoft<sup>-</sup>

Research

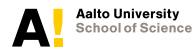

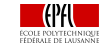

 $R \cdot I \cdot T$ 

**Four**Q **on FPGA CHES 2016 16/17**

### **Conclusions**

- $\triangleright$  We showed that Four $\mathbb Q$  is very efficient also on FPGAs
- $\triangleright$  Four $\odot$  is significantly more efficient in terms of speed-area ratio than the closest counterpart

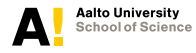

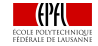

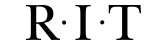

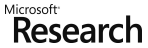

**Four**Q **on FPGA CHES 2016 17/17**

# **Conclusions**

- $\triangleright$  We showed that Four $\oslash$  is very efficient also on FPGAs
- $\blacktriangleright$  Four $\heartsuit$  is significantly more efficient in terms of speed-area ratio than the closest counterpart

### Future Work

- $\blacktriangleright$  Low-latency implementation
- $\triangleright$  Better side-channel protection: e.g., against DPA and advanced horizontal attacks

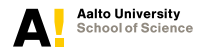

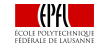

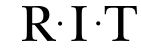

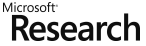

**D** on FPG **CHES 2016 17/17**

### **Conclusions**

- $\triangleright$  We showed that Four $\oslash$  is very efficient also on FPGAs
- $\triangleright$  Four $\odot$  is significantly more efficient in terms of speed-area ratio than the closest counterpart

### Future Work

- $\blacktriangleright$  Low-latency implementation
- $\triangleright$  Better side-channel protection: e.g., against DPA and advanced horizontal attacks

# **Thank you! Questions?**

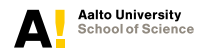

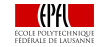

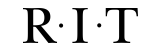

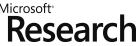

**Four**Q **on FPGA CHES 2016 17/17**